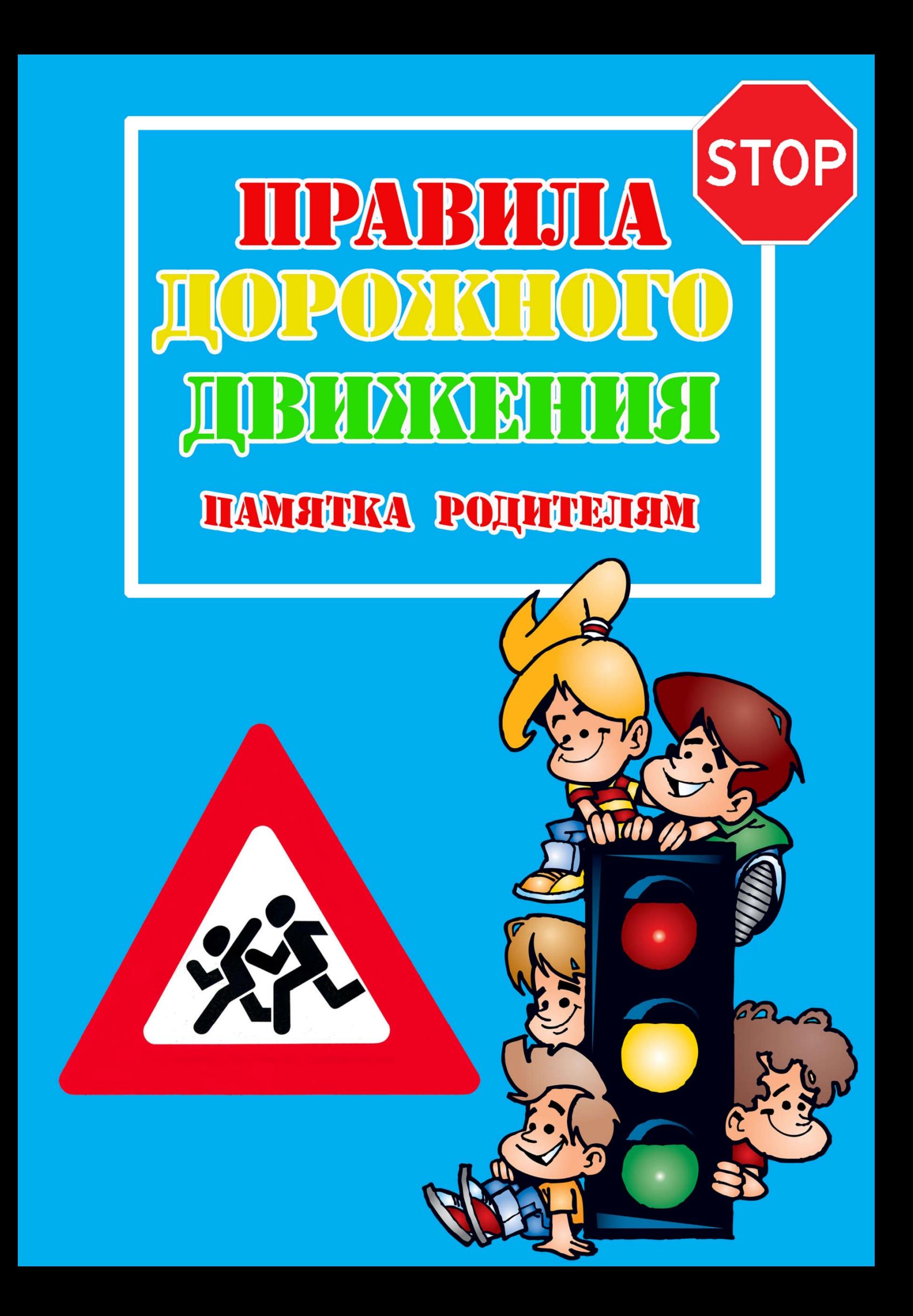

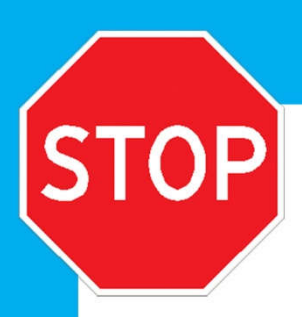

## РЕКОМЕНДАЦИИ ПО ОБУЧЕНИЮ ДЕТЕЙ ЦДД

#### **ПРИ ВЫХОДЕ ИЗ ДОМА**

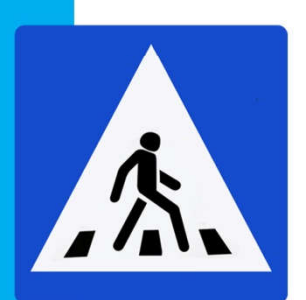

Если у подъезда дома возможно движение, сразу обратите внимание ребенка, нет ли приближающегося транспорта. Если у подъезда стоят транспортные средства или растут деревья, приостановите свое движение и оглядитесь нет ли опасности.

#### **ПРИ ДВИЖЕНИИ ПО ТРОТУАРУ**

Придерживайтесь правой стороны.

Взрослый должен находиться со стороны проезжей части. Если тротуар находится рядом с дорогой, родители должны держать ребенка за руку.

Приучите ребенка, идя по тротуару, внимательно наблюдать за выездом машин со двора.

Не приучайте детей выходить на проезжую часть, коляски

и санки везите только по тротуару.

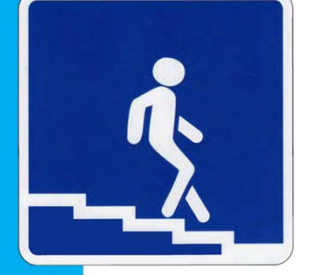

#### **ГОТОВАСЬ ЦЕРЕЙТИ ДОРОГУ**

Остановитесь, осмотрите проезжую часть.

Развивайте у ребенка наблюдательность за дорогой. Подчеркивайте свои движения: поворот головы для осмотра дороги. Остановку для осмотра дороги, остановку для пропуска автомобилей.

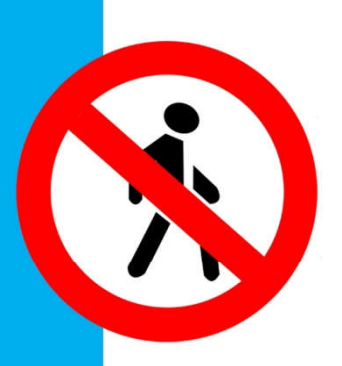

Учите ребенка всматриваться вдаль, различать приближа ющиеся машины.

Не стойте с ребенком на краю тротуара.

Обратите внимание ребенка на транспортное средство,

готовящееся к повороту, расскажите о сигналах указателей поворота у машин.

Покажите, как транспортное средство останавливается у перехода, как оно движется по инерции.

#### ПРИ ПЕРЕХОДЕ ПРОЕЗЖЕЙ ЧАСТИ

Переходите дорогу только по пешеходному переходу или на перекрестке.

Идите только на зеленый сигнал светофора, даже если нет машин.

Выходя на проезжую часть, прекращайте разговоры.

Не спешите, не бегите, переходите дорогу размеренно.

Не переходите улицу под углом, объясните ребенку, что так хуже видно дорогу.

Не выходите на проезжую часть с ребенком из-за транспорта или кустов, не осмотрев предварительно улицу.

Не торопитесь перейти дорогу, если на другой стороне вы увидели друзей, нужный автобус, приучите ребенка, что это опасно.

При переходе по нерегулируемому перекрестку учите ребенка внимательно следить за началом движения транспорта.

Объясните ребенку, что даже на дороге, где мало машин, переходить надо осторожно, так как машина может выехать со двора,

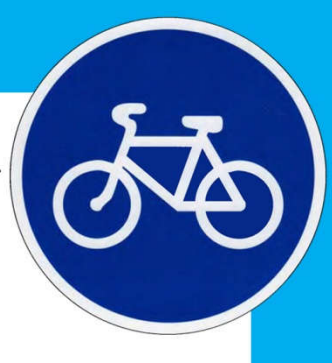

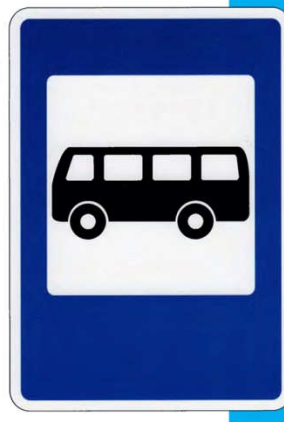

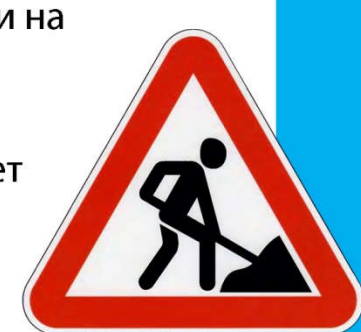

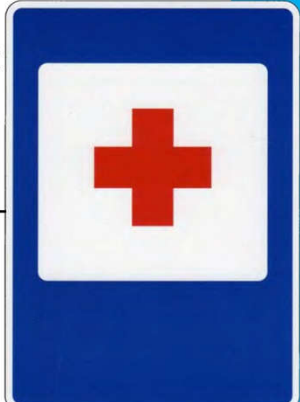

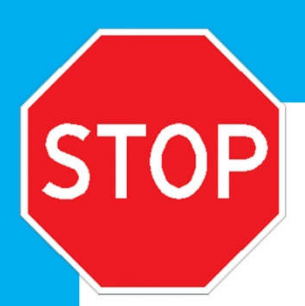

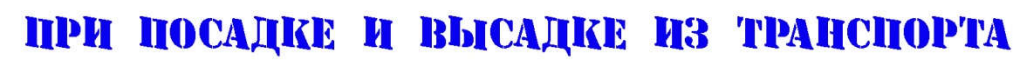

Выходите первыми, впереди ребенка, иначе ребенок может упасть или выбежать на проезжую часть.

Подходите для посадки к двери только после полной остановки.

Не садитесь в транспорт в последний момент.

Приучите ребенка быть внимательным в зоне остановки это опасное место (плохой обзор дороги, пассажиры могут вытолкнуть ребенка на дорогу).

При ожидании транспорта стойте только на посадочных площадках, на тротуаре или обочине.

# РЕКОМЕНДАЦИИ ПО ФОРМИРОВАНИЮ НАВЫКОВ ПОВЕДЕНИЯ НА УЛИЦАХ

Навык переключения на улицу: подходя к дороге, остановитесь, осмотрите улицу в обоих направлениях.

Навык спокойного, уверенного поведения на улице: уходя из дома, не опаздывайте, выходите заблаговременно.

Навык переключения на самоконтроль: умение следить за своим поведением формируется ежедневно под руководством родителей.

Навык предвидения опасности: ребенок должен видеть своими глазами, что за разными предметами на улице часто скрывается опасность.

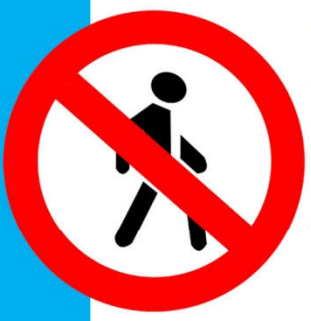

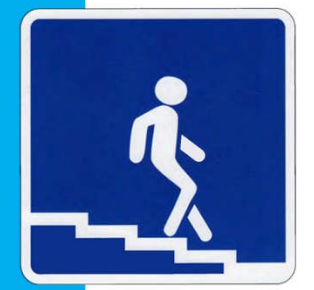

### ВАЖНО, ЧТОБЫ РОДИТЕЛИ БЫЛИ ПРИМЕРОМ ДЛЯ ДЕТЕЙ

Не спешите, переходите дорогу размеренным шагом.

Выходя на проезжую часть дороги, прекратите разговаривать

— ребёнок должен привыкнуть, что при переходе дороги нужно сосредоточиться.

Не переходите дорогу на красный или жёлтый сигнал свето- $\phi$ opa.

Переходите дорогу только в местах, обозначенных дорожным знаком «Пешеходный переход».

Из автобуса, троллейбуса, трамвая, такси выходите первыми. В противном случае ребёнок может упасть или побежать

на проезжую часть дороги.

Привлекайте ребёнка к участию в ваших наблюдениях за обстановкой на дороге: показывайте ему те машины,

> которые готовятся поворачивать, едут с большой скоростью и т.д. Не выходите с ребёнком из-за маши кустов, не осмотрев предварительно дороги, — это типичная ошибка, и нельзя допускать, чтобы дети её повторяли.

Не разрешайте детям играть вблизи дорог и на проезжей части улицы.

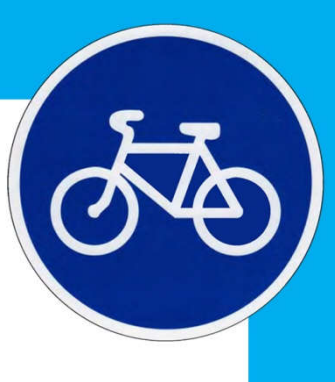

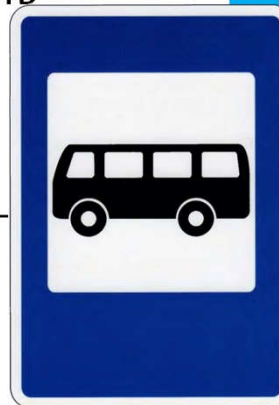

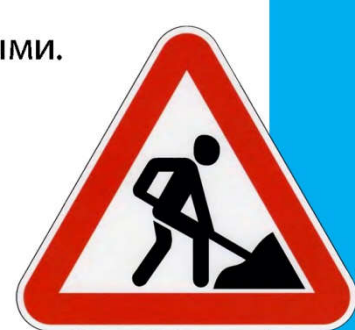

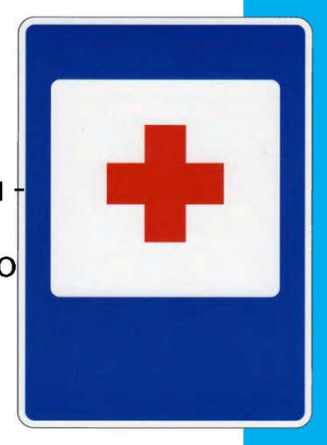